jQuery

・[逆引き](http://www.atmarkit.co.jp/fdotnet/jqueryref/index/index.html) <u>・セント</u>

 $[CSS][CSS3][$  $[CSS][CSS3][$  $[CSS][CSS3][$  $[CSS][CSS3][$  Web  $]$ 

# ready()

[jQuery](http://typea.info/tips/wiki.cgi?page=jQuery) ready() ready()  $\underline{DOM}$  $\underline{DOM}$  $\underline{DOM}$ 

### <u>[DOM](http://typea.info/tips/wiki.cgi?page=DOM)</u> [JavaScript](http://typea.info/tips/wiki.cgi?page=JavaScript) DOM

ready() [JavaScript](http://typea.info/tips/wiki.cgi?page=JavaScript) window.onload [jQuery](http://typea.info/tips/wiki.cgi?page=jQuery)  $\overline{\phantom{a}}$ 

 jQuery(document).ready(function(){ alert('ready!'); });

### ready()

 jQuery(function(){ alert('ready'); });

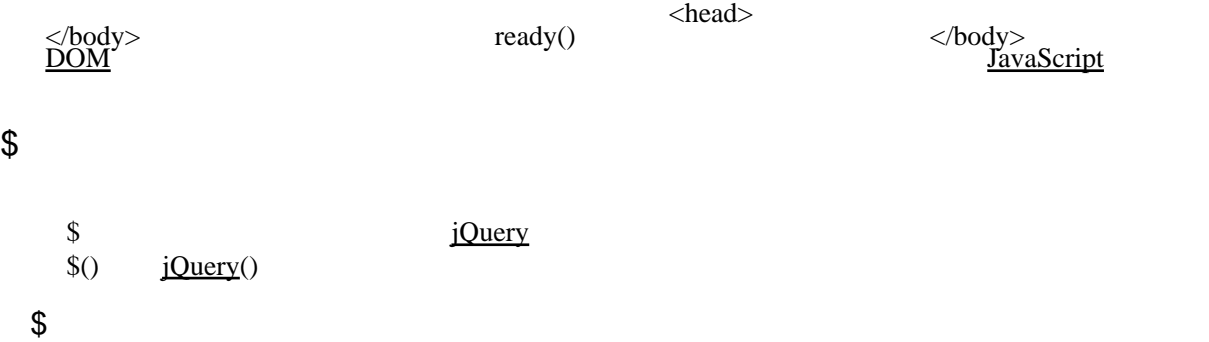

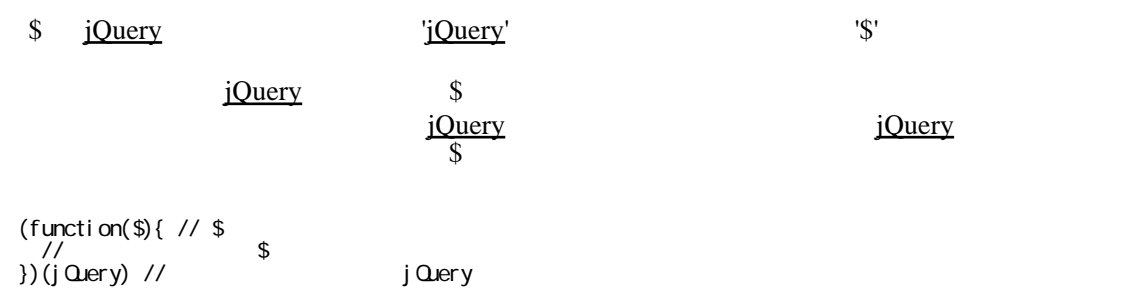

[\[CSS](http://typea.info/tips/wiki.cgi?page=CSS)]

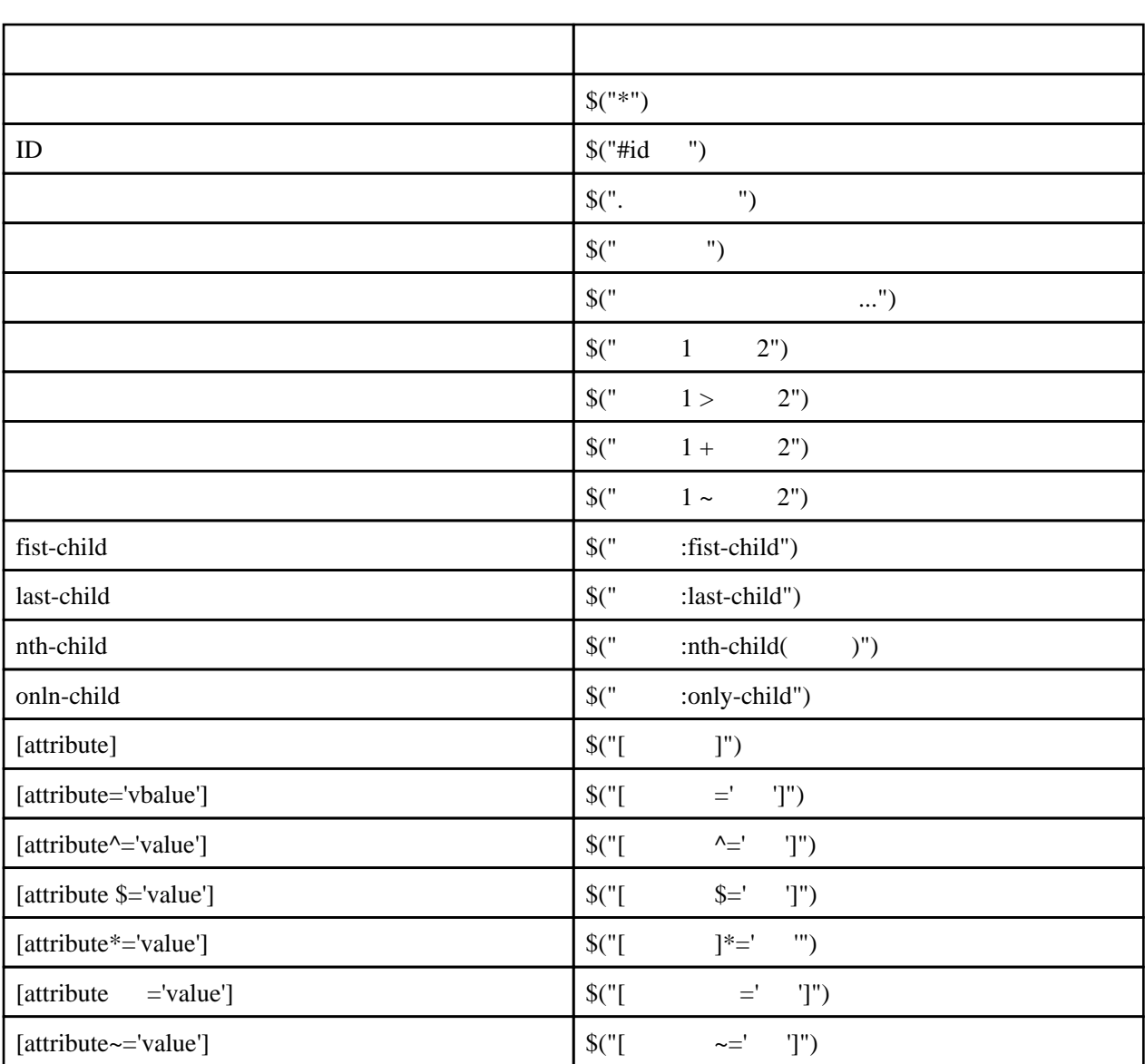

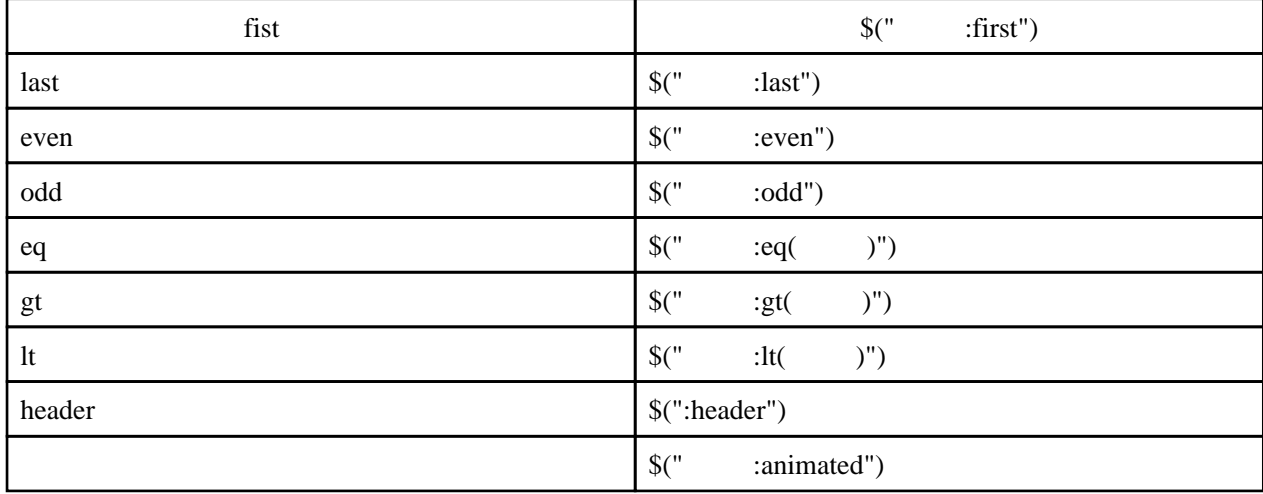

 $jQuery$  [CSS1](http://typea.info/tips/wiki.cgi?page=CSS)-3

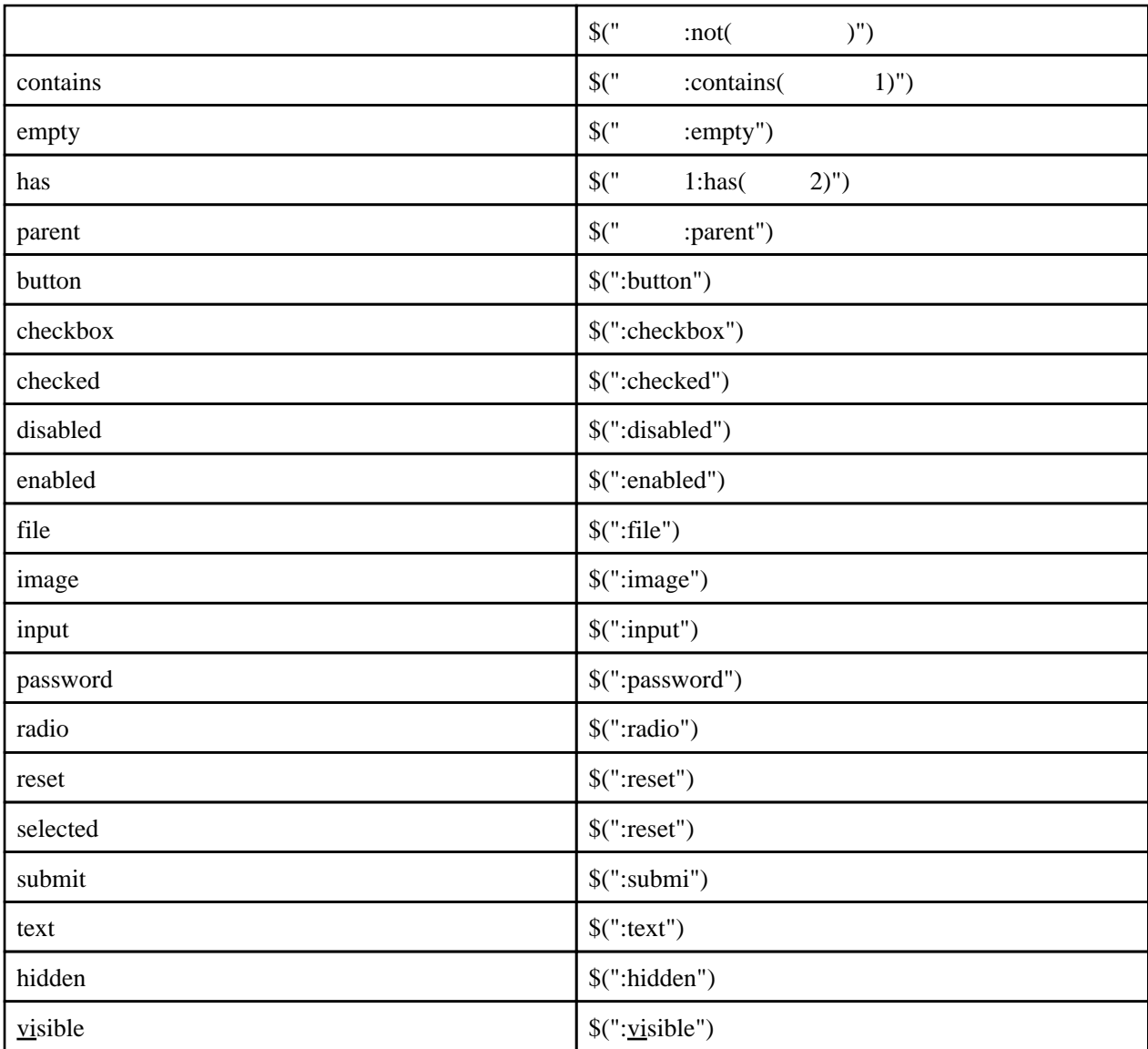

### API

<http://api.jquery.com/>

.each()

```
 $("img").each(function(){
\$(thi s). closest("a"). attr("target", "_blank");
 });
```
### .closest()

```
 $("img").each(function(){
\$(thi s). closest("a"). attr("target", "_blank");
 });
```
## length

[jQuery](http://typea.info/tips/wiki.cgi?page=jQuery) \$("img").each(function(){ if (\$(this).closest("a[target]").length == 0) { \$(this).closest("a").attr("target","\_blank");  $\qquad \qquad \}$ });

jQuery

DataTables

jQuery DataTables

**Tips** 

[jQuery Tips](http://typea.info/tips/wiki.cgi?page=jQuery+Tips)

jQuery Cheat Sheet